# Oracle® Banking Corporate Lending Process Management Integration Guide

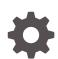

Release 14.7.2.0.0 F89874-01 November 2023

ORACLE

Oracle Banking Corporate Lending Process Management Integration Guide, Release 14.7.2.0.0

F89874-01

Copyright © 2018, 2023, Oracle and/or its affiliates.

Primary Authors: (primary author), (primary author)

Contributing Authors: (contributing author), (contributing author)

Contributors: (contributor), (contributor)

This software and related documentation are provided under a license agreement containing restrictions on use and disclosure and are protected by intellectual property laws. Except as expressly permitted in your license agreement or allowed by law, you may not use, copy, reproduce, translate, broadcast, modify, license, transmit, distribute, exhibit, perform, publish, or display any part, in any form, or by any means. Reverse engineering, disassembly, or decompilation of this software, unless required by law for interoperability, is prohibited.

The information contained herein is subject to change without notice and is not warranted to be error-free. If you find any errors, please report them to us in writing.

If this is software, software documentation, data (as defined in the Federal Acquisition Regulation), or related documentation that is delivered to the U.S. Government or anyone licensing it on behalf of the U.S. Government, then the following notice is applicable:

U.S. GOVERNMENT END USERS: Oracle programs (including any operating system, integrated software, any programs embedded, installed, or activated on delivered hardware, and modifications of such programs) and Oracle computer documentation or other Oracle data delivered to or accessed by U.S. Government end users are "commercial computer software," "commercial computer software documentation," or "limited rights data" pursuant to the applicable Federal Acquisition Regulation and agency-specific supplemental regulations. As such, the use, reproduction, duplication, release, display, disclosure, modification, preparation of derivative works, and/or adaptation of i) Oracle programs (including any operating system, integrated software, any programs embedded, installed, or activated on delivered hardware, and modifications of such programs), ii) Oracle computer documentation and/or iii) other Oracle data, is subject to the rights and limitations specified in the license contained in the applicable contract. The terms governing the U.S. Government's use of Oracle cloud services are defined by the applicable contract for such services. No other rights are granted to the U.S. Government.

This software or hardware is developed for general use in a variety of information management applications. It is not developed or intended for use in any inherently dangerous applications, including applications that may create a risk of personal injury. If you use this software or hardware in dangerous applications, then you shall be responsible to take all appropriate fail-safe, backup, redundancy, and other measures to ensure its safe use. Oracle Corporation and its affiliates disclaim any liability for any damages caused by use of this software or hardware in dangerous applications.

Oracle®, Java, MySQL and NetSuite are registered trademarks of Oracle and/or its affiliates. Other names may be trademarks of their respective owners.

Intel and Intel Inside are trademarks or registered trademarks of Intel Corporation. All SPARC trademarks are used under license and are trademarks or registered trademarks of SPARC International, Inc. AMD, Epyc, and the AMD logo are trademarks or registered trademarks of Advanced Micro Devices. UNIX is a registered trademark of The Open Group.

This software or hardware and documentation may provide access to or information about content, products, and services from third parties. Oracle Corporation and its affiliates are not responsible for and expressly disclaim all warranties of any kind with respect to third-party content, products, and services unless otherwise set forth in an applicable agreement between you and Oracle. Oracle Corporation and its affiliates will not be responsible for any loss, costs, or damages incurred due to your access to or use of third-party content, products, or services, except as set forth in an applicable agreement between you and Oracle.

## Contents

### 1 About this Manual

| 1.1 Intro | oduction                                | 1-1 |
|-----------|-----------------------------------------|-----|
| 1.2 Sco   | ре                                      | 1-1 |
| 1.2.1     | Read Sections Completely                | 1-1 |
| 1.2.2     | Understand the Purpose of this Guidance | 1-1 |
| 1.2.3     | Limitations                             | 1-1 |
|           |                                         |     |
| Intergra  | ation Services                          |     |

## 2 Intergration Services

| 2.1 | Services | required | for | integration |
|-----|----------|----------|-----|-------------|
|-----|----------|----------|-----|-------------|

2-1

## 1 About this Manual

- Introduction
- Scope

## 1.1 Introduction

#### Purpose:

This document provides integration service recommendations for Oracle Banking Corporate Lending Process Management for Limit utilization from ELCM, Party Creation from OBPY, Facility creation from OBCFPM and Loan processing from OBCL.

#### Audience:

This guide is primarily intended for Developers for Oracle Banking Corporate Lending Process Management and third party or vendor software's. Some information may be relevant to IT decision makers and users of the application are also included. Readers are assumed to possess basic operating system, network, and system administration skills with awareness of vendor/third-party software's and knowledge of Oracle Banking Corporate Lending Process Management application.

## 1.2 <u>Scope</u>

- Read Sections Completely
- Understand the Purpose of this Guidance
- Limitations

### 1.2.1 Read Sections Completely

Each section should be read and understood completely. Instructions should never be blindly applied. Relevant discussion may occur immediately after instructions for an action, so be sure to read whole sections before beginning implementation.

### 1.2.2 Understand the Purpose of this Guidance

The purpose of the guidance is to provide necessary integration services for Oracle Banking Corporate Lending Process Management 14.7.0.0.0.

### 1.2.3 Limitations

This guide is limited in its scope to integration services guideline for developers.

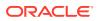

## 2 Intergration Services

• Services required for integration

## 2.1 Services required for integration

The services listed below are required for OBCLPM integration. Please make sure that the following services are available before the implementation:

| S.No | Provider<br>System | Service URL                                        | Service<br>Description                  | Stage/<br>Domain/<br>Reason When<br>Called | Remarks                                                                                                    |
|------|--------------------|----------------------------------------------------|-----------------------------------------|--------------------------------------------|----------------------------------------------------------------------------------------------------|
| 1.   | OBCL               | OBCLLSServic<br>e/ Syndication<br>TrancheAmend     | Syndication<br>TrancheAmend             | Tranche<br>Amendment<br>Handoff            | Service API<br>which is used<br>to render<br>Tranche<br>Amendment<br>info to back<br>office system.<br>Service used in<br>(Handoff stage) |
|      |                    |                                                    |                                         |                                            | Tranche<br>Amendment<br>Process                                                                                                    |
| 2.   | OBCL               | OBCLLSServic<br>e/<br>SyndicationDra<br>wdownAmend | SyndicationDra<br>wdownAmend<br>Service | During<br>Drawdown<br>Amendment            | Service API<br>which is used<br>to create<br>Drawdown<br>Amendment                                                                        |
|      |                    |                                                    |                                         |                                            | Service used in<br>(Enrichment<br>stage)                                                                                                  |
|      |                    |                                                    |                                         |                                            | Agency<br>Drawdown<br>Process                                                                                                    |
| 3.   | OBCL               | OBCLLSServic<br>e/<br>CreateBulkPay<br>ment        | To Create Bulk<br>Payment               | During Bulk<br>Payment<br>Handoff          | Service API<br>which is used<br>to create Bulk<br>Payment .                                                                               |
|      |                    |                                                    |                                         |                                            | Service used in<br>(Handoff stage)                                                                                                    |
|      |                    |                                                    |                                         |                                            | Bulk Payment<br>Stage                                                                                                    |

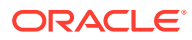

| S.No | Provider<br>System | Service URL                                          | Service<br>Description                       | Stage/<br>Domain/<br>Reason When<br>Called         | Remarks                                                                                   |
|------|--------------------|------------------------------------------------------|----------------------------------------------|----------------------------------------------------|-------------------------------------------------------------------------------------------|
| 4.   | OBCL               | FCUBSOLServ<br>ice/<br>QueryContract                 | To Query<br>Contract<br>booked in<br>OBCL    | Initiation Stage                                   | Service API<br>which is used<br>to get Contract<br>for initiation.                        |
|      |                    |                                                      |                                              |                                                    | Service used in<br>(Initiation)<br>Loan                                                   |
| 5.   | OBCL               | OBCLLSServic<br>e/<br>QueryFacilityC<br>ontract      | Query<br>Syndication<br>Facility<br>Contract | Operation<br>Enrichment<br>stage                   | Processes<br>Service API<br>which is used<br>to fetch Facility<br>Product.                |
|      |                    |                                                      |                                              |                                                    | Service used in<br>(Operation<br>Enrichment<br>stage)                                     |
|      |                    |                                                      |                                              |                                                    | Ops<br>Enrichment<br>Process                                                              |
| 6.   | ELCM               | ELCM_ELFacili<br>tyBlock /<br>CloseFacilityBl<br>ock | Close Bilateral<br>Facility Block            | Enrichment<br>stage of Loans                       | Service API<br>which is used<br>to to close the<br>ELCM facility.                         |
|      |                    |                                                      |                                              |                                                    | Service used in<br>(Loan<br>Enrichment<br>stage)                                          |
|      |                    |                                                      |                                              |                                                    | Loan<br>Origination<br>Process                                                            |
| 7.   | OBCL               | FCUBSOLServ<br>ice/<br>SMECreateCo<br>ntract         | Create SME<br>Loan                           | Creating SME<br>Loans in<br>Handoff                | Service API<br>which is used<br>to create the<br>SME Loans.                               |
|      |                    |                                                      |                                              |                                                    | Service used in<br>(Handoff stage)<br>SME Loans<br>Process                                |
| 8.   | OBCL               | OBCLLSServic<br>e/<br>QueryDDContr<br>act            | To Query DD<br>Contract                      | Initiation Stage<br>of All<br>Syndication<br>flows | Service API<br>which is used<br>to Initiate the<br>Syndication<br>flows with<br>Drawdown. |
|      |                    |                                                      |                                              |                                                    | Service used in<br>(Initiation<br>Stage)                                                  |
|      |                    |                                                      |                                              |                                                    | All Syndication<br>Process                                                                |

| S.No | Provider<br>System | Service URL                                      | Service<br>Description                           | Stage/<br>Domain/<br>Reason When<br>Called | Remarks                                                                                                    |
|------|--------------------|--------------------------------------------------|--------------------------------------------------|--------------------------------------------|----------------------------------------------------------------------------------------------------|
| 9.   | OBCL               | FCUBSOLServ<br>ice/<br>QueryLoanOS<br>Amount     | Query Bilateral<br>Loan<br>Outstanding<br>Amount | Bilateral Loan<br>Payment Entry<br>Stage   | Service API<br>which is used<br>to fetch the<br>backoffice<br>payment<br>component<br>details .<br>Service used in<br>(Entry stage)<br>Bilateral<br>Payment<br>Process |
| 10.  | OBCL               | OBCL_Custom<br>er/<br>QueryCustome<br>r          | QueryCustome<br>r                                | To Query<br>Customer                       | All Loan<br>Processes                                                                                                    |
| 11.  | OBCFPM             | OBCFPM_Facil<br>ity/<br>NewFacilityReq<br>uest   | NewFacilityReq<br>uest                           | Loan/<br>Drawdown<br>Enrichment            | Service API<br>which is used<br>to hand off the<br>Facility<br>information to<br>OBCL.                                                                                 |
|      |                    |                                                  |                                                  |                                            | Service used in<br>(Handoff stage)<br>Loan<br>Origination/<br>Drawdown<br>Process                                                                                      |
| 12.  | OBCL               | OBCLLSServic<br>e/<br>CreateFacilityC<br>ontract | Create<br>Syndication<br>Facility<br>Contract    | Handoff Stage<br>of Ops<br>Enrichment      | Service API<br>which is used<br>to hand off the<br>Operation<br>Enrichment<br>details to<br>OBCL                                                                       |
|      |                    |                                                  |                                                  |                                            | Service used in<br>(Handoff stage)<br>Operation<br>Enrichment<br>Process                                                                                               |

| S.No | Provider<br>System | Service URL                                          | Service<br>Description                            | Stage/<br>Domain/<br>Reason When<br>Called | Remarks                                                                                                    |
|------|--------------------|------------------------------------------------------|---------------------------------------------------|--------------------------------------------|----------------------------------------------------------------------------------------------------|
| 13.  | OBCL               | OBCLLSServic<br>e/<br>RestructureTra<br>ncheContract | Restructure<br>Syndication<br>Tranche<br>Contract | Handoff<br>Restructuring<br>entry details  | Service API<br>which is used<br>to handoff<br>Import<br>Restructuring<br>Tranche Details<br>to back-office<br>system.<br>Service used in<br>(Handoff stage) |
|      |                    |                                                      |                                                   |                                            | Restructure<br>Process                                                                                                    |
| 14.  | OBCL               | OBCLLSServic<br>e/<br>CreatePartTran<br>sfer         | CreatePartTran<br>sfer                            | Handoff Stage                              | Service API<br>which is used<br>to Handoff<br>Participant<br>information to<br>back- office<br>system.<br>Service used in<br>(Handoff stage)                |
|      |                    |                                                      |                                                   |                                            | Participant<br>Transfer<br>Process                                                                                                    |
| 15.  | OBCL               | FCUBSOLServ<br>ice/<br>CreatePayment                 | CreatePayment<br>for Bilateral                    | Handoff for<br>Payment                     | Service API<br>which is used<br>to render the<br>payment<br>information to<br>back office<br>system.<br>Service used in<br>(Handoff stage)                  |
|      |                    |                                                      |                                                   |                                            | Payment<br>Process                                                                                                    |
| 16.  | OBCL               | OBCLLSServic<br>e/<br>SyndicationTra<br>ncheAmend    | SyndicationTra<br>ncheAmend                       | Tranche<br>Amendment<br>Handoff            | Service API<br>which is used<br>to render<br>Tranche<br>Amendment<br>info to back<br>office system.                                                         |
|      |                    |                                                      |                                                   |                                            | Service used in<br>(Handoff stage)<br>Tranche<br>Amendment                                                                                                  |
|      |                    |                                                      |                                                   |                                            | Process                                                                                                    |

| S.No | Provider<br>System | Service URL                                   | Service<br>Description                          | Stage/<br>Domain/<br>Reason When<br>Called | Remarks                                                                                                    |
|------|--------------------|-----------------------------------------------|-------------------------------------------------|--------------------------------------------|----------------------------------------------------------------------------------------------------|
| 17.  | OBCL               | FCUBSOLServ<br>ic/<br>ModifyContAm<br>end     | Modify Contract<br>for Amendment<br>- VAMI Loan | Financial<br>Amendment<br>Handoff          | Service API<br>which is used<br>to render<br>Financial<br>Amendment to<br>back office<br>system.                                                                              |
|      |                    |                                               |                                                 |                                            | Service used in<br>(Handoff stage)                                                                                                    |
|      |                    |                                               |                                                 |                                            | Tranche<br>Financial<br>Amendment<br>Process                                                                                                    |
| 18.  | OBCL               | FCUBSOLServ<br>ice/<br>CreateCustEnti<br>ty   | Create Party<br>Entity                          | Party Entity                               | Service API<br>which is used<br>to render Party<br>Entity info to<br>back office<br>system.<br>Service used in<br>(Enrichment<br>stage)                                       |
| 19.  | OBCL               | OBCLLSServic<br>e/<br>LBModifyContA<br>mendFS | Modify<br>Syndication<br>Loan                   | Trance Margin<br>Amendment<br>Handoff      | Service API<br>which is used<br>to render<br>Margin<br>Amendment to<br>back office<br>system.<br>Service used in<br>(Handoff stage)<br>Tranche Margin<br>Amendment<br>Process |
| 20.  | OBCL               | OBCLLSServic<br>e/<br>CalculateLBPa<br>yment  | CalculateLBPa<br>yment                          | LB Payment<br>Enrichment                   | Service API<br>which is used<br>to get Payment<br>Info from back<br>office system.<br>Service used in                                                                         |
|      |                    |                                               |                                                 |                                            | (Enrichment<br>stage)<br>LB Payment<br>Process                                                                                                    |

| S.No | Provider<br>System | Service URL                                                   | Service<br>Description                                     | Stage/<br>Domain/<br>Reason When<br>Called  | Remarks                                                                                                    |
|------|--------------------|---------------------------------------------------------------|------------------------------------------------------------|---------------------------------------------|----------------------------------------------------------------------------------------------------|
| 21.  | OBCL               | OBCLLSServic<br>e/<br>QueryTranche<br>Contract                | Query<br>Syndication<br>Tranche<br>Contract                | Query<br>Syndication<br>Tranche<br>Contract | Service API<br>which is used<br>to get the<br>tranche details<br>from<br>backoffice.<br>Service used in<br>(Initiation<br>stage)<br>Syndication<br>Process |
| 22.  | OBCL               | OBCLLSServic<br>e/<br>QueryLBPaym<br>ent                      | Query Payment<br>of Syndication<br>Loan                    | LB Payment<br>Initiation                    | Service API<br>which is used<br>to get Payment<br>Info from back<br>office system.<br>Service used in<br>(Initiation<br>stage)<br>LB Payment<br>Process    |
| 23.  | OBCL               | OBCLLSServic<br>e/<br>CreateLBPaym<br>ent                     | Create<br>Payment for<br>Syndication<br>Loan               | Create<br>Payment<br>Handoff                | Service API<br>which is used<br>to render<br>Payment<br>details to<br>backoffice.<br>Service used in<br>(Handoff stage)<br>Payment<br>Process              |
| 24.  | OBCL               | OBCLLSServic<br>e/<br>QueryBorrower<br>ScheduleComp<br>onents | Query<br>Syndication<br>Borrower<br>Schedule<br>Components | Enrichment<br>Stage                         | Service API<br>which is used<br>to get Schedule<br>Information .<br>Service used in<br>(Enrichment<br>stage)<br>Loan/<br>Syndication<br>Process            |

| S.No | Provider<br>System | Service URL                                     | Service<br>Description                     | Stage/<br>Domain/<br>Reason When<br>Called | Remarks                                                                                                    |
|------|--------------------|-------------------------------------------------|--------------------------------------------|--------------------------------------------|----------------------------------------------------------------------------------------------------|
| 25.  | OBCL               | FCUBSOLServ<br>ice/<br>CreateContract<br>Sim    | Create Bilateral<br>Contract<br>Simulation | Bilateral<br>Handoff                       | Service API<br>which is used<br>to render<br>contract info to<br>backoffice.<br>Service used in                   |
|      |                    |                                                 |                                            |                                            | (Handoff stage)<br>Loans<br>simulation<br>Process                                                                 |
| 26.  | OBCL               | OBCLLSServic<br>e/<br>LBConsolRollo<br>ver      | Syndication<br>Consolidation<br>Rollover   | Handoff Stage                              | Service API<br>which is used<br>to render<br>console rollover<br>information to<br>backoffice.<br>Service used in |
|      |                    |                                                 |                                            |                                            | (Handoff stage)<br>Console<br>Rollover<br>Process                                                                 |
| 27.  | OBCL               | OBCLLSServic<br>e/<br>ModifyMarginA<br>mendment | ModifyMarginA<br>mendment                  | Margin<br>Amenment<br>Handoff              | Service API<br>which is used<br>to render<br>Tranche<br>MarginAmend<br>ment info to<br>backoffice.                |
|      |                    |                                                 |                                            |                                            | Service used in<br>(Handoff stage)<br>Tranche Margin<br>Amendment<br>Process                                      |
| 28.  | OBPY               | OBPY_Party/<br>PartyOnboardi<br>ng              | PartyOnboardi<br>ng                        | Enrichment<br>Stage                        | Service API<br>which is used<br>to put<br>PartyOnboardi<br>ng Information<br>to OBPY.                             |
|      |                    |                                                 |                                            |                                            | Service used in<br>(Enrichment<br>stage)                                                                          |
|      |                    |                                                 |                                            |                                            | Loan/<br>Syndication<br>Process                                                                                   |

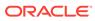

| S.No | Provider<br>System | Service URL                                     | Service<br>Description                                         | Stage/<br>Domain/<br>Reason When<br>Called | Remarks                                                                                                    |
|------|--------------------|-------------------------------------------------|----------------------------------------------------------------|--------------------------------------------|----------------------------------------------------------------------------------------------------|
| 29.  | OBCL               | OBCLLSServic<br>e/<br>CreateTranche<br>Contract | Create<br>Syndication<br>Tranche<br>Contract                   | Syndication<br>Handoff                     | Service API<br>which is used<br>to render<br>Tranche<br>created from<br>ops enrichment<br>to backoffice.                                                           |
|      |                    |                                                 |                                                                |                                            | Service used in<br>(Handoff stage)<br>Ops<br>Enrichment<br>Process                                                                                                 |
| 30.  | OBCL               | OBCLLSServic<br>e/<br>QueryBorrower<br>Product  | Query<br>Syndication<br>Borrower<br>Product                    | Additional Loan<br>Detail DS               | Service API<br>which is used<br>to get borrower<br>product details.<br>Service used in<br>(Enrichment<br>stage)<br>Loan/<br>Syndication<br>Process                 |
| 31.  | OBCL               | FCUBSOLServ<br>ice/<br>ModifyContract           | Modify Bilateral<br>Contract (Non<br>Financial) -<br>CAMD Loan | Non Fin<br>Amendment<br>Handoff            | Service API<br>which is used<br>to render<br>CAMD info to<br>backoffice.<br>Service used in<br>(Handoff stage)<br>Non Fin<br>Amendment<br>Process                  |
| 32.  | OBCL               | OBCLLSServic<br>e/<br>CreateFacilityBl<br>ock   | Create Bilateral<br>Facility Block                             | Operation<br>Enrichment<br>Handoff         | Service API<br>which is used<br>to render<br>Facility created<br>from CLPM to<br>backoffice.<br>Service used in<br>(Handoff stage)<br>Ops<br>Enrichment<br>Process |

| S.No | Provider<br>System | Service URL                                        | Service<br>Description                    | Stage/<br>Domain/<br>Reason When<br>Called | Remarks                                                                                         |
|------|--------------------|----------------------------------------------------|-------------------------------------------|--------------------------------------------|-------------------------------------------------------------------------------------------------|
| 33.  | OBCL               | OBCLLSServic<br>e/<br>LBSplitRollover              | LBSplitRollover                           | Split Rollover<br>Handoff                  | Service API<br>which is used<br>to render<br>splitrollover info<br>to backoffice.               |
|      |                    |                                                    |                                           |                                            | Service used in<br>(Handoff stage)<br>SplitRollover<br>Process                                  |
| 34.  | OBCL               | FCUBSOLServ<br>ice/<br>CreateContract              | Create Bilateral<br>Contract              | Loan<br>Origination<br>Handoff             | Service API<br>which is used<br>to render<br>comtract<br>created from<br>CLPM to<br>backoffice. |
|      |                    |                                                    |                                           |                                            | Service used in<br>(Handoff stage)<br>Loan/                                                     |
|      |                    |                                                    |                                           |                                            | Drawdown<br>Process                                                                             |
| 35.  | OBCL               | FCUBSOLServ<br>ice/<br>RolloverContra<br>ct        | Bilateral<br>Rollover                     | Bilateral<br>Rollover<br>Handoff           | Service API<br>which is used<br>to render loans<br>rollover info to<br>backoffice.              |
|      |                    |                                                    |                                           |                                            | Service used in (Handoff stage)                                                                 |
|      |                    |                                                    |                                           |                                            | Rollover<br>Process                                                                             |
| 36.  | OBCL               | FCUBSOLServ<br>ice/<br>QuerySchedule<br>Components | Query Bilateral<br>Schedule<br>Components | Loan<br>Origination<br>Enrichment          | Service API<br>which is used<br>to get the<br>Payment<br>Schedules.                             |
|      |                    |                                                    |                                           |                                            | Service used in<br>(Enrichment<br>stage)                                                        |
|      |                    |                                                    |                                           |                                            | Loan/<br>Drawdown<br>Process                                                                    |

| S.No | Provider<br>System | Service URL                                             | Service<br>Description                        | Stage/<br>Domain/<br>Reason When<br>Called | Remarks                                                                                         |
|------|--------------------|---------------------------------------------------------|-----------------------------------------------|--------------------------------------------|-------------------------------------------------------------------------------------------------|
| 37.  | OBCL               | FCUBSOLServ<br>ice/<br>QueryProduct                     | Query Bilateral<br>Product                    | Enrichment<br>Stage                        | Service API<br>which is used<br>to get Product<br>info from<br>OBCL.                            |
|      |                    |                                                         |                                               |                                            | Service used in<br>(Enrichment<br>stage)                                                        |
|      |                    |                                                         |                                               |                                            | Loan/<br>Drawdown<br>Process                                                                    |
| 38.  | OBCL               | OBCLLSServic<br>eService/<br>CreateDrawdo<br>wnContract | Create<br>Syndication<br>Drawdown<br>Contract | Operation<br>Enrichment<br>Handoff         | Service API<br>which is used<br>to render<br>Drawdown<br>created from<br>CLPM to<br>backoffice. |
|      |                    |                                                         |                                               |                                            | Service used in (Handoff stage)                                                                 |
|      |                    |                                                         |                                               |                                            | Ops<br>Enrichment<br>Process                                                                    |